**Bibi Crack Registration Code [Latest-2022]**

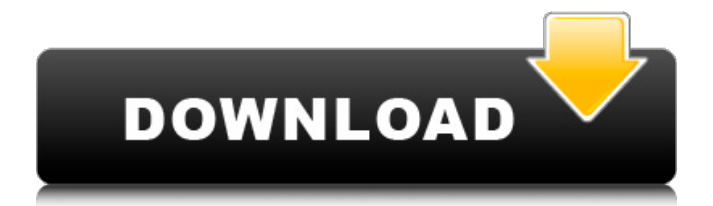

**Bibi Download [Updated-2022]**

- Bibliography: The first Bibi Activation Code's destination is the Bibliography function, which enables users to find and create a new Bibliography entry for any chapter in the document. The new Bibliography entry will be created by the user in the Bibliographic Database and will include the entire content of the selected chapter. Also, this function allows the input of the user to include a list of a particular institution, where the final output will be considered the list of references in that institution. This will only be generated by the Bibi Download With Full Crack

software if the user selected the Automatic option when the tool was installed. - Reference List: The second function of Bibi for creating reference lists is the Reference List. This function allows a user to have a list of references without the need of manually inputting the reference key each time it is printed. This software will create a Bibliographic Database (for the selected chapter) and will include a list of the references. - Citation List: The next function Bibi allows users to create a list of citations. This is useful if the user wants to include citations to works that have the same title, e.g.: two books of the same author. The citations to be included in this list will have the same title. This function will include a Bibliographic

## Database to create the list and will also include the

entire content of the selected chapter. - Template: The last destination of Bibi is a template, which will allow the user to create articles and books that are standardized to a specific format. The user can select what category the article will belong to, whether it will be a newspaper, magazine, blog, etc. - Edit: The function Edit allows the user to add, replace, or remove citations from the reference list. - Book Template: Bibi has a set of templates for the creation of books. This allows users to make their book correspond to a standard format for publishers (such as: Zebra, Cambridge, etc.). The user is allowed to select the category in which the book will be classified (e.g.: sports,

religion, etc.). - Book Template Category: The category of the book will allow users to select specific themes for different chapters of the book. The Bibi editor will allow the user to add, replace, or remove citations and/or insert images to any chapter in the book. - Duplicate content: The last function of the Bibi tool allows the user to identify duplicate content in their book. This function will create a new B

**Bibi Crack**

Bibi is a utility which allows the user to manage references (bibliography). BibTeX is an opensource reference list editor and checker that

# formats and stores bibliographic references

according to the BIBTEX format. Bibi uses the bibtex2xsl tool to generate a XML file from a.bib format database. The program is cross-platform (Windows, Linux, and Mac OS X) and multilanguage. The bibtex2xsl command runs in your computer on a command line, defining a new bibtex template file (application/template.xsl) with your custom bibtex xml file and your template file. To create new databases, use xsltproc.exe, which is a command-line tool for Saxon XSLT Processor. A Mac OS X binary is also included in the.zip file that is given below. Version 4.0.0 of Bibi was updated to a fixed version. Without being able to change the version numbering, the author

of the previous version felt his technical limitations and decided to stop working on the project. BibTeX is an open-source reference list editor and checker that formats and stores bibliographic references according to the BIBTEX format. BibTeX is a project of the Packages.dz. In the rest of this topic, the remaining information is about the usage of the program and is divided into the sections below. Contents By using the bibtex2xsl program, you can generate reference list files (biblio.bib). It will be necessary to edit the generated file to use in the formatting of references, to be able to modify the format and perhaps adapt it to your needs. The generated references can be converted to other formats using

the makebib.exe.exe program, provided in the package which is already installed in your Linux, Windows, or Mac OS X computer. Then, you can edit the format using the program BibEd.exe, provided in the package. Bibi 4.0.0 contains a new action for the completion of bibtex references and has also added an option to create a sub-directory in your Linux with the new database files. To activate this new option, please use the bibi upgrade bin command. To add directories to your Linux, you can do so by using the command mkdir . If you have not 09e8f5149f

Citekey Monday, 28 September, 2018 The major challenge for any software developer is to identify its target audience as early as possible and for that end to find out all the ways to narrow down the audience until it finally defines the market. This process can take quite a long time, and it can be costly to achieve it, but it can definitely be worth the effort. Finding the target customer for a product that you are developing is difficult, and it can be even more difficult to do when the product you are developing is a tool. I, along with my team, have been developing a software tool called

Otify for a couple of years now. What we realized after a couple of months, was that there was not a single target audience for our product – at least from our side. We had tried lots of different marketing approaches, but without luck. We had tried a few workshops, but none of them seemed to work out. The one thing that we did not seem to miss was doing a website where we could show the product in action, how it would work, what it could do, and how it could improve certain aspects of life for those users that we wanted to focus on. It was on one of these occasions that we decided

to take a step back and see what was happening on the market. It turns out, in recent times, there is a tool from the company called YouZap that allows

## users to create a list of applications that they

would want to download. What this does is that it allows people to create a list of 15 applications in a few seconds. The company, YouZap, and not only that but all the other applications that they offer, are an affiliate marketing company. The reasoning behind that is that users who download a certain application, for the most part, will get a small commission for that company in return. If the users don't download any applications, then you will not make any money from them. It's not an affiliate market approach to marketing, and that's not what we are trying to do at Otify. In fact, what we are trying to do is complement your daily routine with some of the applications that you

would normally download, but since they're not available on your desktop, we are trying to make it possible for you to use them from a mobile phone or even your laptop. Taking a look at our specific audience, we see that the majority of these users are students, and

**What's New in the?**

Bibi is a powerful tool that will enable BibTeX users to handle the citations in their bibliography in a more organized fashion. This program will allow users to simultaneously organize and edit their bibliographies. Also, this program will let you retrieve data from your bibliography once

your file has been edited. Bibi has several features to organize and manage your bibliographies more efficiently. The tool includes a pdf conversion tool, a duplicate finder, a clean, a template browser, a bibliography editor and a Bibi library manager.1. Technical Field The present invention relates to a magnetoresistive effect element, a reading device, and an information recording device. 2. Related Art Recently, a magnetoresistive effect element (hereinafter, referred to as an MR element) has been used in a magnetic sensor and the like. The MR element has a laminated body including a magnetoresistive film formed on a lower substrate via a nonmagnetic film, and a protective film that is in

contact with the magnetoresistive film. Since the MR element has low resistance against an external magnetic field, there has been a problem that accuracy of the MR element is largely influenced by a coercive force of the magnetoresistive film. For example, if magnetoresistive films are arranged so that domains having the same direction are formed parallel, resistance changes. Therefore, there has been a problem that a magnetic field applied to the MR element is affected by an external magnetic field, and thus the output signals are distorted. Thus, there is a need to develop a magnetic recording medium in which the influence of an external magnetic field is small. In addition, in a structure in which the

magnetoresistive film is formed on the lower substrate via the nonmagnetic film, a problem of deformation or the like of the magnetoresistive film occurs at the interface between the magnetoresistive film and the nonmagnetic film, and there is a problem that accuracy of the MR element is lowered. Therefore, there has been a need to develop an MR element that is highly accurate. Furthermore, in JP-A-5-139224, a magnetoresistive effect element is proposed which has a configuration in which a magnetoresistive film is formed on an insulating film formed on a support substrate, and a protective film made of a magnetic film is formed on the magnetoresistive film, so that the support substrate is covered with

the protective film. In

**System Requirements For Bibi:**

Steam Workshop Please join the Discord server or Join the forums at WAT for more discussion! If you don't already have a Steam account, you will need to create a free one by following the steps here: WAT is a game that I have been working on for years. Over the course of 4 seasons you will play the journey of a dwarf, Krunk, to find

## Related links:

<https://bistrot-francais.com/wp-content/uploads/2022/06/falnoa.pdf> <https://www.dllil.com/wp-content/uploads/2022/06/OpenCloseDriveEject.pdf> <https://naturopathicdoctors.com/wp-content/uploads/2022/06/talxant.pdf> <http://www.reiten-scheickgut.at/oscail-2010-crack/> <https://socialcaddiedev.com/katsu-039s-excellent-file-copy-and-rename-tool-crack-download-3264bit/>

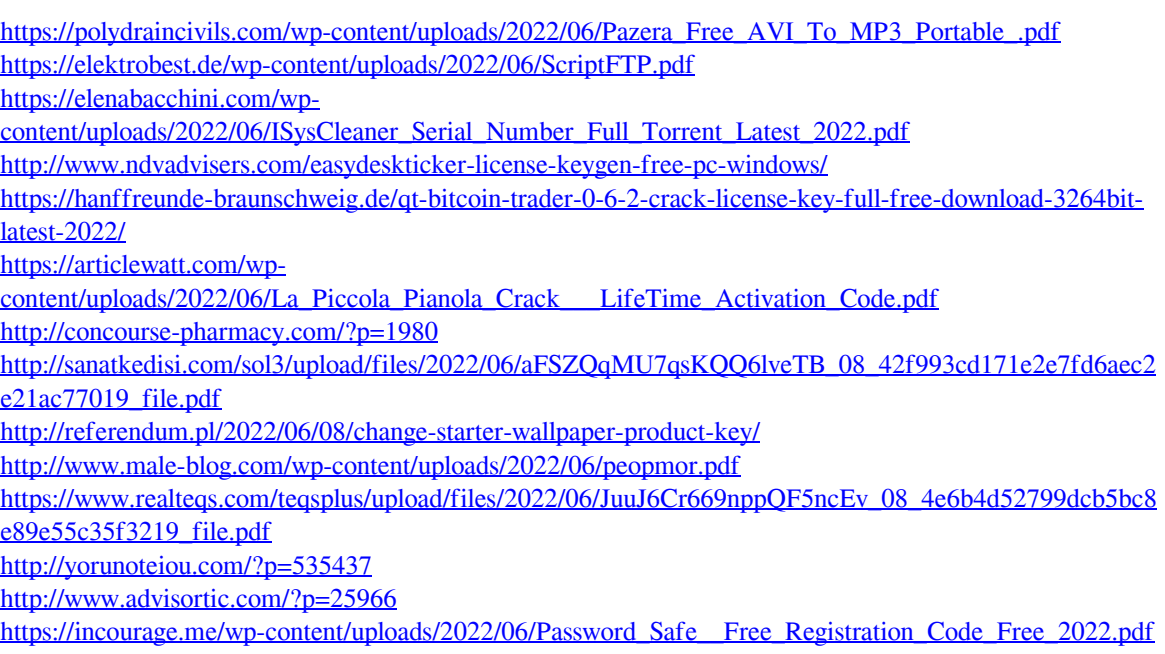

<https://nlegal.org/wp-content/uploads/2022/06/benkenn.pdf>